"Was du ererbt von Deinen Vätern hast, erwirb es, um es zu besitzen."

#### J. W. v. Goethe

<http://www.zitate-online.de/autor/goethe-johann-wolfgang-von/>

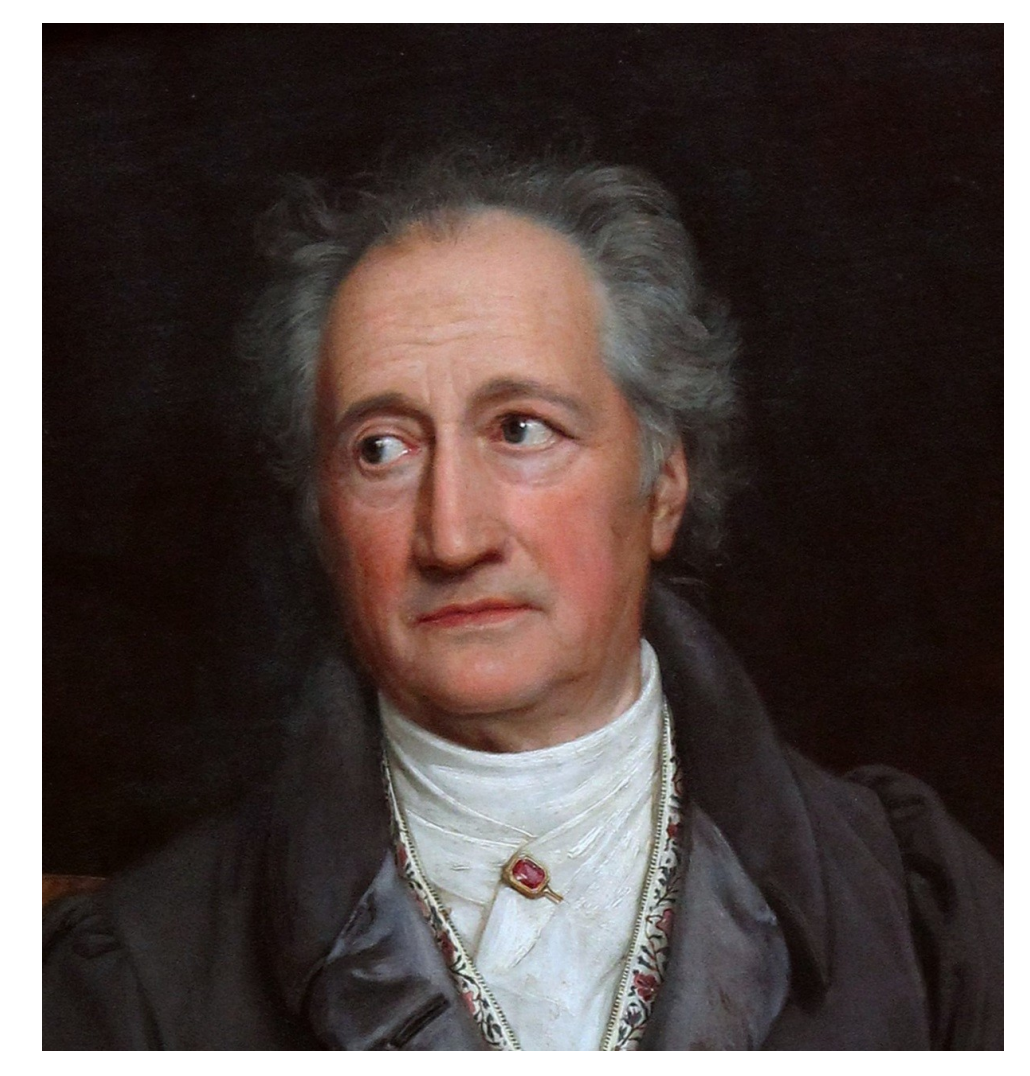

http://www.weimar-lese.de/files\_weimar\_lese/johann\_wolfgang\_von\_goethe\_bearbeitet\_von\_andreas\_werner.jpg

- Spezialisierung einer Klasse Spezialisierung einer Klasse
- Eine Kindklasse erbt von einer Elternklasse, man spricht <mark>|</mark> auch von Basis- und abgeleiteter Klasse auch von Basis- und abgeleiteter Klasse

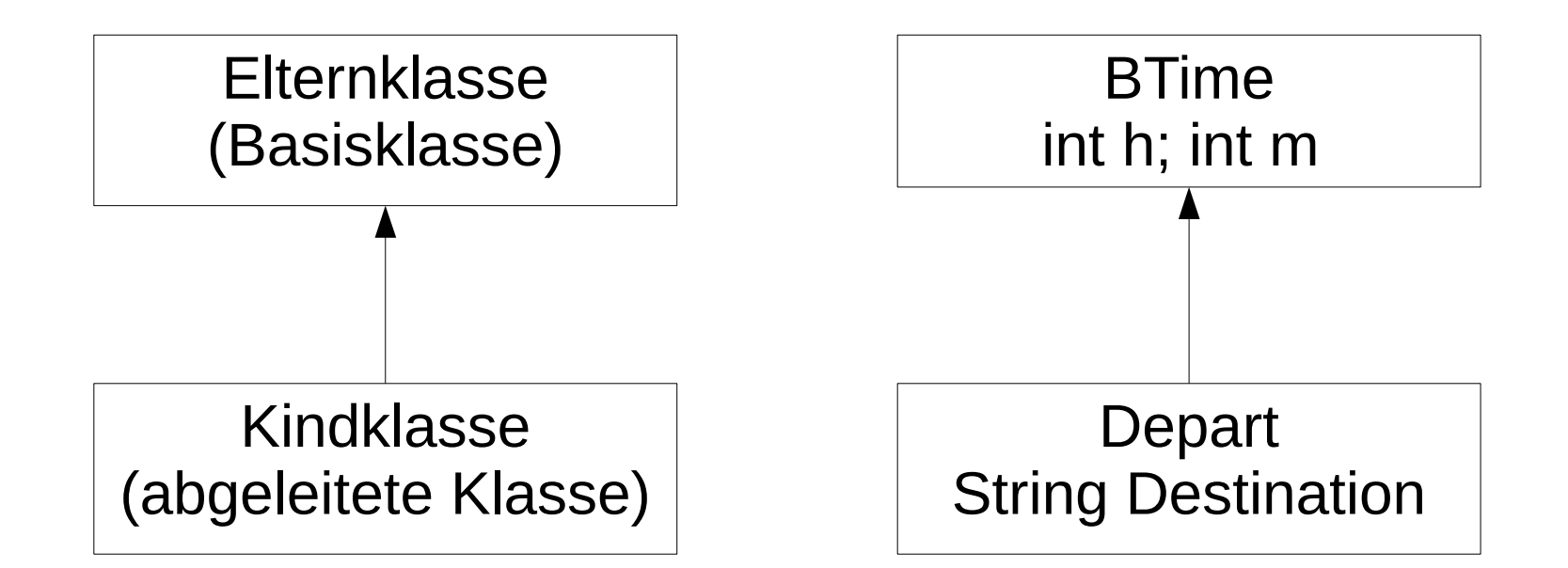

- Die Vererbung wird in java durch das Schlüsselwort Die Vererbung wird in java durch das Schlüsselwort **extends** eingeleitet. **extends** eingeleitet.
- Die Kindklasse übernimmt dabei alle Datenmember Die Kindklasse übernimmt dabei alle Datenmember (Instanzvariablen) und Methoden der Elternklasse. (Instanzvariablen) und Methoden der Elternklasse.
- Ein Objekt der Klasse Depart enthält somit das Ziel,  $\vert$ als auch die Zeit (Stunde, Minute). als auch die Zeit (Stunde, Minute).
- Die private-Member der Elternklasse sind in der Die private-Member der Elternklasse sind in der Kindklasse ebenso, wie die public Member Kindklasse ebenso, wie die public Member enthalten. Die private Member sind aber nicht enthalten. Die private Member sind aber nicht sichtbar in der Kindklasse. sichtbar in der Kindklasse.
- Die Sichtbarkeit **protected** regelt, dass diese Die Sichtbarkeit **protected** regelt, dass diese Member auch in abgeleiteten Klassen sichtbar sind, Member auch in abgeleiteten Klassen sichtbar sind, in fremden Klassen jedoch nicht. in fremden Klassen jedoch nicht.

3

- Im Zuge der Vererbung kann es in der Kindklasse Me-● Im Zuge der Vererbung kann es in der Kindklasse Methoden mit der gleichen Signatur, wie in der Elternklasse thoden mit der gleichen Signatur, wie in der Elternklasse geben. In diesem Falle überschreibt die Funktion der geben. In diesem Falle überschreibt die Funktion der Kindklasse die Funktion der Elternklasse. Kindklasse die Funktion der Elternklasse.
- Man spricht von **überschriebenen Funktionen/Metho-** Man spricht von **überschriebenen Funktionen/Methoden**. **den**.
- Überschriebene Methoden können durch die Annotation Überschriebene Methoden können durch die Annotation @Override gekennzeichnet werden, dann prüft der Com-@Override gekennzeichnet werden, dann prüft der Compiler, ob es wirklich eine zu überschreibende Funktion piler, ob es wirklich eine zu überschreibende Funktion gibt. gibt.
- Gibt es in der Kindklasse eine Instanzvariable mit dem Gibt es in der Kindklasse eine Instanzvariable mit dem selben Namen, wie in der Elternklasse, spricht man von selben Namen, wie in der Elternklasse, spricht man von **Überdeckung**. **Überdeckung**.

```
public class Depart extends BTime
public class Depart extends BTime
\mathfrak{c} private String Destination;
 private String Destination;
 Depart(int h, int m, String Dest)
 Depart(int h, int m, String Dest)
\mathcal{L}\mathsf{setM(m)};
 setH(h);
 setH(h);
 Destination=Dest;
 Destination=Dest;
 }
 }
 @Override
 @Override
 public String toString()
 public String toString()
\mathcal{L} return super.toString()+" to "+Destination;
 return super.toString()+" to "+Destination;
 }
 }
 . . . main (nächste Seite)
 . . . main (nächste Seite)
}
}
{
\overline{\phantom{a}}\overline{\phantom{a}}Überschriebene Funktion
                                                                  Aufruf der gleichnamigen
                                                           Funktion der (unmittelbaren/direkten)
                                                                          Basisklasse
```

```
 public static void main(String args[])
 public static void main(String args[])
\mathbf{t} Depart dp[]={new Depart(8,30,"Chemnitz"),
 Depart dp[]={new Depart(8,30,"Chemnitz"),
 new Depart(8,43,"Tharandt"),
 new Depart(8,43,"Tharandt"),
                               new Depart(8,54,"Wien")};
new Depart(8,54,"Wien")};
 for (int i=0; i<dp.length; i++)
 for (int i=0; i<dp.length; i++)
                    System.out.println(dp[i]);
System.out.println(dp[i]);
 }
 }
 {
```
08:30 to Chemnitz 08:43 to Tharandt 08:43 to Tharandt 08:54 to Wien 08:54 to Wien

- Der Constructor einer abgeleiteten (Kind-)Klasse | trägt den Namen seiner, der Kindklasse. trägt den Namen seiner, der Kindklasse.
- Bei der Objekterzeugung werden die Bei der Objekterzeugung werden die Instanzvariablen der Basisklasse mit dem Instanzvariablen der Basisklasse mit dem Defaultconstructor der Basisklasse (Constructor Defaultconstructor der Basisklasse (Constructor ohne Parameter) initialisiert. ohne Parameter) initialisiert.
- Über set-Methoden könnten danach Werte Über set-Methoden könnten danach Werte zugewiesen werden (siehe setM, setH im zugewiesen werden (siehe setM, setH im Beispiel). Beispiel).

```
public class Depart extends BTime
public class Depart extends BTime
{
{
 private String Destination;
 private String Destination;
 // Constructor
 // Constructor
 Depart(int h, int m, String Dest)
 Depart(int h, int m, String Dest)
\mathcal{L} Destination=Dest;
 Destination=Dest;
 setH(h); // Aufruf der geerbten public setter
 setH(h); // Aufruf der geerbten public setter
 setM(m); // Aufruf der geerbten public setter
 setM(m); // Aufruf der geerbten public setter
\rightarrow\mathbf{r} \rightarrow \mathbf{r}<u>}</u><br>—
\overline{\phantom{a}} }
  . . .
}
```
- Eine elegantere Methode, die Instanzvariablen Eine elegantere Methode, die Instanzvariablen der Elternklasse zu initialisieren, besteht im der Elternklasse zu initialisieren, besteht im Aufruf von **super(…..)**; Aufruf von **super(…..)**;
- super muss als erste Anweisung des super muss als erste Anweisung des Constructors ausgeführt werden. Constructors ausgeführt werden.
- Die übergebenen Parameter im Aufruf von Die übergebenen Parameter im Aufruf von super müssen zu einem Constructor der super müssen zu einem Constructor der Elternklasse passen. Elternklasse passen.

```
public class Depart extends BTime
public class Depart extends BTime
{
{
 private String Destination;
 private String Destination;
 Depart(int h, int m, String Dest)
 Depart(int h, int m, String Dest)
\mathcal{L} super(h,m);
 super(h,m);
 Destination=Dest;
 Destination=Dest;
 }
 }
  \mathbf{r} \rightarrow \mathbf{r}}
}\overline{\mathcal{L}}. . .
```
## Referenzen und Objekte

- Referenzvariable und Objekttyp müssen zuein-● Referenzvariable und Objekttyp müssen zueinander passen. ander passen.
- Bei Objekten abgeleiteter Klassen darf die Re-● Bei Objekten abgeleiteter Klassen darf die Referenzvariable auch vom Typ einer Elternklas-ferenzvariable auch vom Typ einer Elternklasse sein. se sein.
- Ist dies der Fall stehen nur die Methoden/Mem-● Ist dies der Fall stehen nur die Methoden/Member der Elternklasse zur Verfügung. ber der Elternklasse zur Verfügung.

## Referenzen und Objekte

- Wird eine überschriebene Methode über eine Referenzvariable der Wird eine überschriebene Methode über eine Referenzvariable der Basisklasse aufgerufen, so wird die Funktion der abgeleiteten Klasse Basisklasse aufgerufen, so wird die Funktion der abgeleiteten Klasse ausgeführt. ausgeführt.
- Wir erinnern uns: Überschriebene Methoden sind Memberfunktionen die mit der selben Signatur (Returntyp/Name/Parameterliste) sowohl in mit der selben Signatur (Returntyp/Name/Parameterliste) sowohl in einer Basisklasse, als auch in einer abgeleiteten Klasse definiert sind. einer Basisklasse, als auch in einer abgeleiteten Klasse definiert sind. Hier im Beispiel betrifft das die Funktion to String(). Diese gibt es in Hier im Beispiel betrifft das die Funktion to String(). Diese gibt es in Klasse BTime und Depart. Klasse BTime und Depart.
- Beispiel: Beispiel:

```
Depart dp=new Depard(9,5,"Chemnitz"); // Abfahrt 09:05 nach Chemnitz
BTime time=dp; // erlaubt, upcasting, time referenziert das
                // das Objekt der Klasse Depart
String s=time.toString()
System.out.println("s: "+s); // Ausgabe: s: 09:05 to Chemnitz
```
Obwohl time von der Klasse BTime ist, wird die Funktion toString des tatsächlichen Objektes, das von der Klasse Depart ist, ausgeführt.

#### Referenzen und Objekte

```
// eine main-Funktion zu Depart/Btime
// eine main-Funktion zu Depart/Btime
```

```
public static void main(String args[])
public static void main(String args[])
```

```
<u>{</u>
 Depart dp[]={ new Depart(8,30,"Chemnitz"),
Depart dp[]={ new Depart(8,30,"Chemnitz"),
                             new Depart(8,43,"Tharandt"),
new Depart(8,43,"Tharandt"),
                             new Depart(8,54,"Wien")};
new Depart(8,54,"Wien")};
 for (int i=0; i<dp.length; i++) 
for (int i=0; i<dp.length; i++) 
         System.out.println(dp[i]);
System.out.println(dp[i]);
```
BTime bt=dp[0]; BTime bt=dp[0]; System.out.println(bt); System.out.println(bt);

<u>}</u><br>—

}

{

Referenz der **Elternklasse** 

**Aufruf der Funktion Der Kindklasse** 

## Vererbung und Datentyp

- In C war jedes Objekt, jede Variable genau von In C war jedes Objekt, jede Variable genau von einem Datentyp. einem Datentyp.
- In der objektorientierten Programmierung ist je-● In der objektorientierten Programmierung ist jedes Objekt vom Typ seiner eigenen Klasse, des Objekt vom Typ seiner eigenen Klasse, aber auch vom Typ aller Elternklassen. aber auch vom Typ aller Elternklassen.
- Alle Klassen erben in Java implizit von der El-● Alle Klassen erben in Java implizit von der Elternklasse java.lang.Object. ternklasse java.lang.Object.
- Ein Objekt vom Typ Depart ist somit auch vom Ein Objekt vom Typ Depart ist somit auch vom Typ BTime und vom Typ Object. Typ BTime und vom Typ Object.

## Interfaces

- Interfaces kann man sich vorstellen, wie ein Interfaces kann man sich vorstellen, wie ein Headerfile in c, für das es kein zugeordnetes Headerfile in c, für das es kein zugeordnetes Implementationsfile gibt. Implementationsfile gibt.
- Ein Interface ist aufgebaut, wie eine Klasse, Ein Interface ist aufgebaut, wie eine Klasse, enthält jedoch keine Instanzvariablen und kei-enthält jedoch keine Instanzvariablen und keine Funktionen, lediglich Funktionsköpfe, ge-ne Funktionen, lediglich Funktionsköpfe, gefolgt von ';'. folgt von ';'.

```
interface Compareable
{
{
   public boolean lessThan(Compareable other);
}
}
```
#### Interfaces

Eine Klasse kann ein Interface implementieren, in Eine Klasse kann ein Interface implementieren, in dem sie alle Methoden des Interfaces implemen-dem sie alle Methoden des Interfaces implementiert

```
class BTime implements Compareable
class BTime implements Compareable
\mathfrak{c}\mathbf{r} = \mathbf{r} public boolean lessThan(Compareable other)
 public boolean lessThan(Compareable other)
\mathcal{L} boolean ret = ((h*60+m)
 boolean ret = ((h*60+m)
           <((BTime)other).h*60+((BTime)other).m);
<((BTime)other).h*60+((BTime)other).m);
 return ret;
 return ret;
 }
   \mathbf{r} \rightarrow \mathbf{r}}<br>}
{
  . . .
\overline{\mathcal{A}} }
  . . .
}
```
#### Interfaces

- Ein Objekt einer Klasse, die ein Inteface Ein Objekt einer Klasse, die ein Inteface implementiert, ist dann vom Typ der eigenen implementiert, ist dann vom Typ der eigenen Klasse, vom Typ aller Elternklassen und vom Typ Klasse, vom Typ aller Elternklassen und vom Typ des implementierten Interfaces. Eine Klasse kann des implementierten Interfaces. Eine Klasse kann mehrere Interfaces Implementieren. mehrere Interfaces Implementieren.
- Implementiert eine Klasse ein Interface, so muss Implementiert eine Klasse ein Interface, so muss sie alle Funktionen des Interfaces implementieren sie alle Funktionen des Interfaces implementieren (müssen in der Klasse ausprogrammiert werden). (müssen in der Klasse ausprogrammiert werden).
- Ein Interface stellt sicher, dass die Objekte der Ein Interface stellt sicher, dass die Objekte der Klasse eine bestimmte Funktionalität bereitstellen. Klasse eine bestimmte Funktionalität bereitstellen.

-

# Die komplette Klasse Depart

{

}

}

public class Depart extends BTime public class Depart extends BTime

private String Destination; private String Destination;

```
 public Depart(int h, int m, String Dest)
 public Depart(int h, int m, String Dest)
 {
```

```
\mathfrak{t}super(h,m);
 Destination=Dest;
 Destination=Dest;
```

```
 }
 }
```
{

} }

}

}

```
 @Override
 @Override
public String toString()
```

```
\mathfrak{t}return super.toString()+" to "+Destination;
 {
```

```
... // main-Funktion
```
public static void main(String args[]) public static void main(String args[])

```
\mathfrak{t} Depart dp[]={new Depart(9, 5,"Chemnitz"),
 Depart dp[]={new Depart(9, 5,"Chemnitz"),
 new Depart(8,43,"Tharandt"),
 new Depart(8,43,"Tharandt"),
 \mathsf{new}\ \mathsf{depth}(0, 34, \ \mathsf{W}\ \mathsf{H}\ \mathsf{H})\},for (int i=0; i<dp.length; i++) System.out.println(dp[i]);
BTime b=dp[0];
System.out.println(dp[0].Destination);
String s=b.toString();
 System.out.println("s: "+s);
 System.out.println("s: "+s);
                new Depart(8,54,"Wien")};
```
 if (dp[0].lessThan(dp[1])) if (dp[0].lessThan(dp[1])) System.out.println(dp[0]+" eher als "+dp[1]); System.out.println(dp[0]+" eher als "+dp[1]); else else System.out.println(dp[0]+" spaeter "+dp[1]); System.out.println(dp[0]+" spaeter "+dp[1]);

## Main-Funktion und Vererbung

- In unserem Beispiel gibt es jetzt zwei main--unktionen. ● In unserem Beispiel gibt es jetzt zwei main-Funktionen.
	- Main in BTime – Main in BTime
	- Main ind Depart – Main ind Depart
- bein java-Programm, das aus meheren Klassen besteht kann auch mehrere main-Funktionen besteht kann auch mehrere main-Funktionen haben. haben. ● Ein java-Programm, das aus meheren Klassen
- bei die main-Funktion der Klasse ausgeführt, die beim Programmstart angegeben worden ist. ava depart - es wird die main-Funktion der I Klasse Depard ausgeführt Klasse Depard ausgeführt • Es wird die main-Funktion der Klasse ausgeführt, die beim Programmstart angegeben worden ist. java depart - es wird die main-Funktion der

#### Vererbung/Interface

```
public static void main(String args[])
public static void main(String args[])
\{ Depart dp[]={new Depart(9, 5,"Chemnitz"),
 Depart dp[]={new Depart(9, 5,"Chemnitz"),
 new Depart(8,43,"Tharandt"),
 new Depart(8,43,"Tharandt"),
 new Depart(8,54,"Wien")};
 new Depart(8,54,"Wien")};
 for (int i=0; i<dp.length; i++) System.out.println(dp[i]);
 for (int i=0; i<dp.length; i++) System.out.println(dp[i]);
 BTime b=dp[0];
 BTime b=dp[0];
 System.out.println(dp[0].Destination);
 System.out.println(dp[0].Destination);
 String s=b.toString();
 String s=b.toString();
 System.out.println("s: "+s);
 System.out.println("s: "+s);
 if (dp[0].lessThan(dp[1]))
 if (dp[0].lessThan(dp[1]))
     System.out.println(dp[0]+" eher als "+dp[1]);
System.out.println(dp[0]+" eher als "+dp[1]);
 else
 else
 System.out.println(dp[0]+" spaeter "+dp[1]);
 System.out.println(dp[0]+" spaeter "+dp[1]);
}
```
}<br>—

#### Klassendiagramm

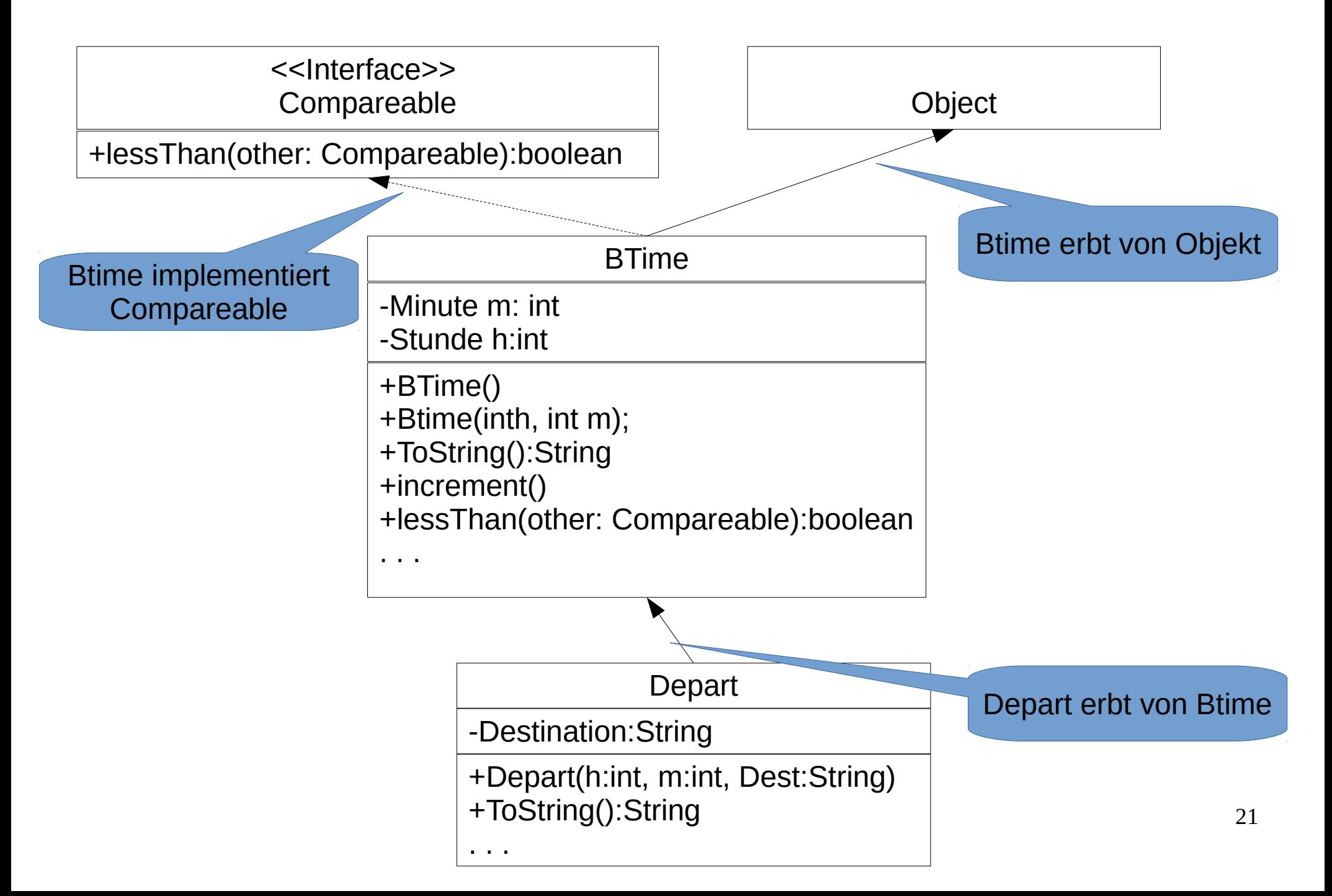

## Anderes Beispiel Klassendiagramm

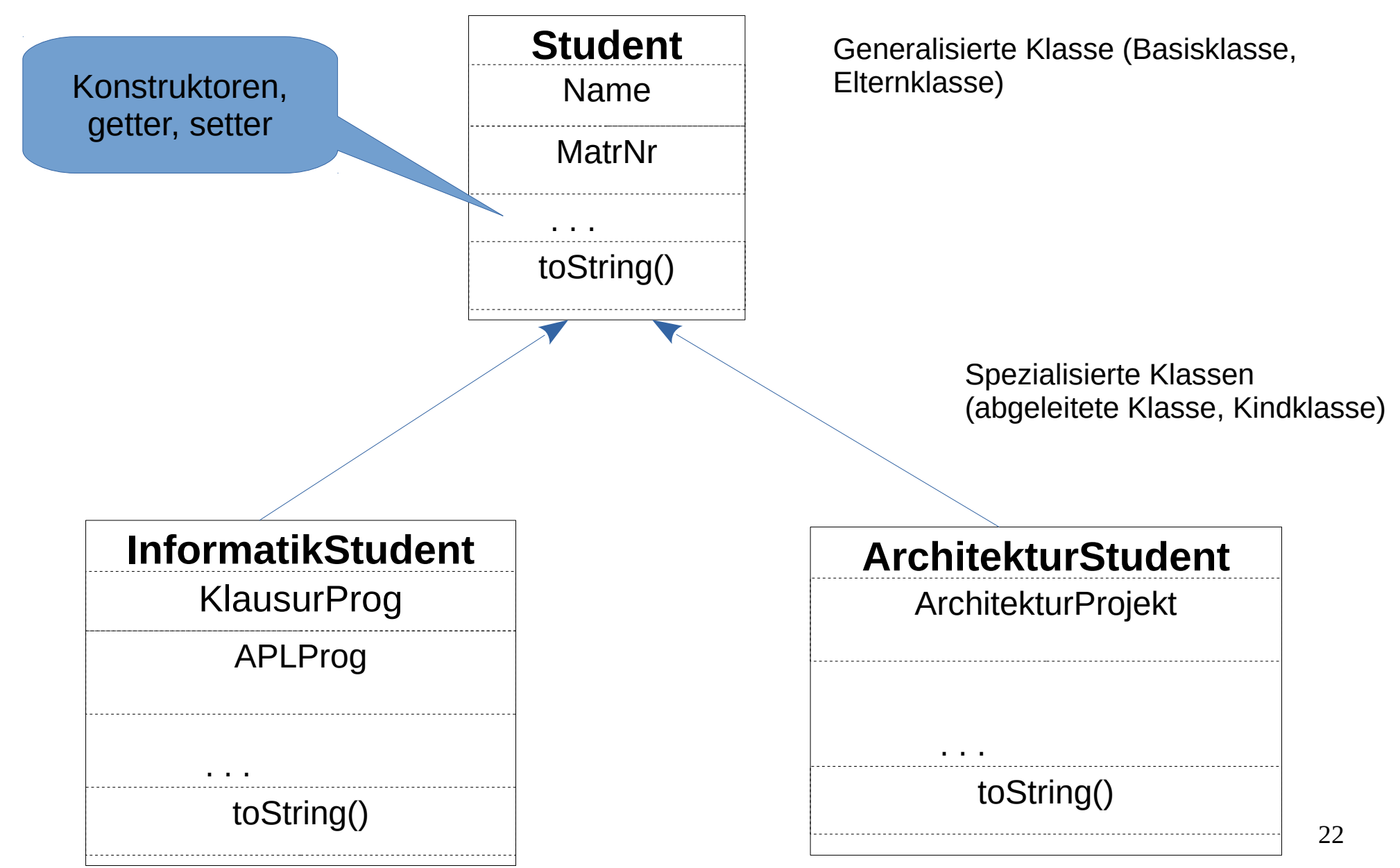